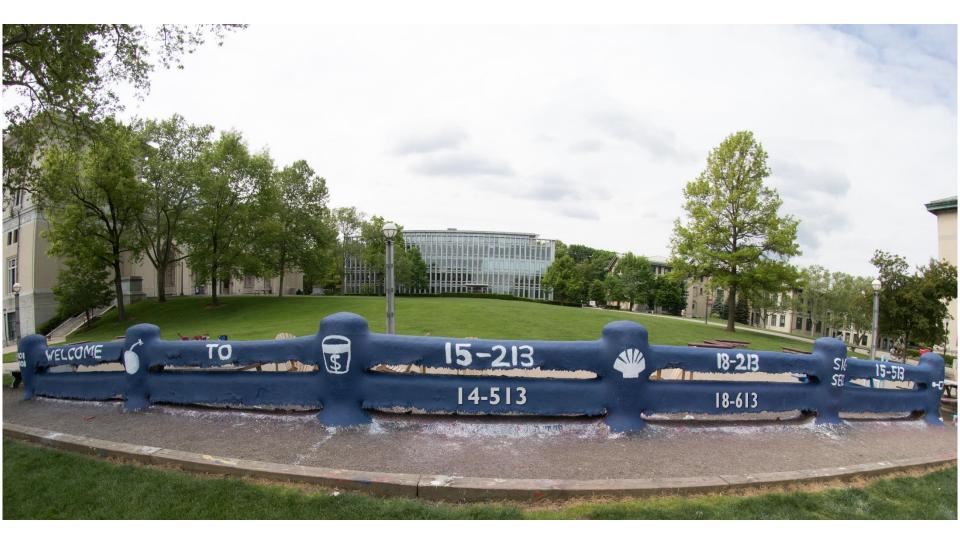

# **Exceptional Control Flow: Exceptions and Processes**

18-213/18-613: Introduction to Computer Systems 18<sup>th</sup> Lecture, July 12th, 2022

## Today

- Exceptional Control Flow
- Exceptions

#### Processes

Process Control

CSAPP 8 CSAPP 8.1 CSAPP 8.2 CSAPP 8.3-8.4

### **Control Flow**

### Processors do only one thing:

- From startup to shutdown, each CPU core simply reads and executes (interprets) a sequence of instructions, one at a time \*
- This sequence is the CPU's control flow (or flow of control)

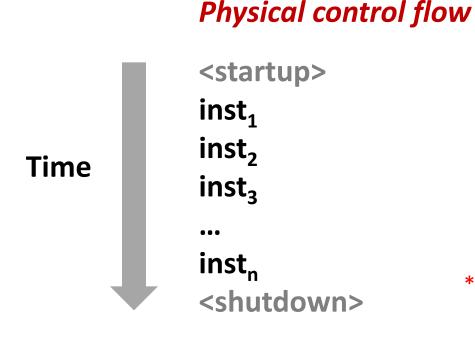

#### \* Externally, from an architectural viewpoint (internally, the CPU may use parallel out-of-order execution)

# **Altering the Control Flow**

### Up to now: two mechanisms for changing control flow:

- Jumps and branches
- Call and return

React to changes in *program state* 

- Insufficient for a useful system:
   Difficult to react to changes in system state
  - Data arrives from a disk or a network adapter
  - Instruction divides by zero
  - User hits Ctrl-C at the keyboard
  - System timer expires

### System needs mechanisms for "exceptional control flow"

# **Exceptional Control Flow**

- Exists at all levels of a computer system
- Low level mechanisms
  - 1. Exceptions
    - Change in control flow in response to a system event (i.e., change in system state)
    - Implemented using combination of hardware and OS software

### Higher level mechanisms

- 2. Process context switch
  - Implemented by OS software and hardware timer
- 3. Signals
  - Implemented by OS software
- 4. Nonlocal jumps: setjmp() and longjmp()
  - Implemented by C runtime library

## Today

- Exceptional Control Flow
- Exceptions
- Processes
- Process Control

### **Exceptions**

An exception is a transfer of control to the OS kernel in response to some event (i.e., change in processor state)

- Kernel is the memory-resident part of the OS
- Examples of events: Divide by 0, arithmetic overflow, page fault, I/O request completes, typing Ctrl-C

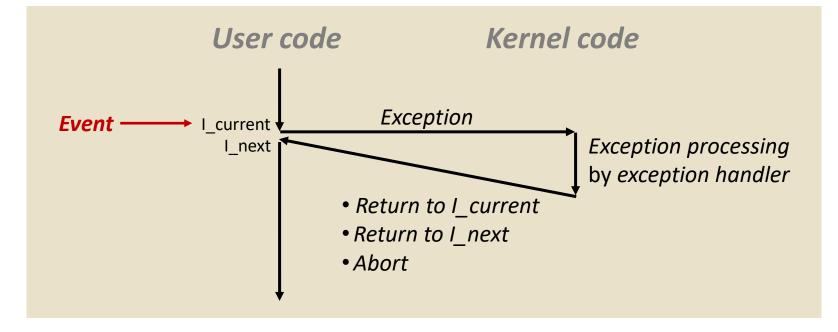

Bryant and O'Hallaron, Computer Systems: A Programmer's Perspective, Third Edition

### **Exception Tables**

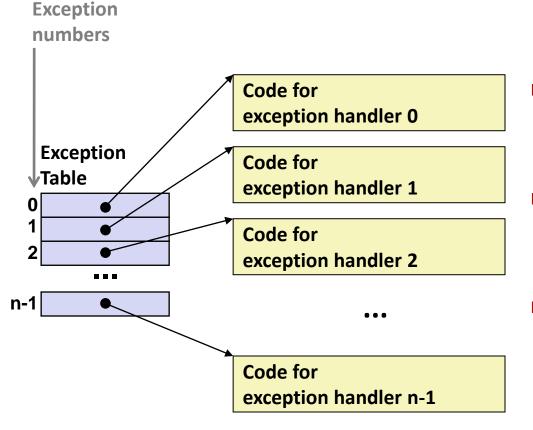

- Each type of event has a unique exception number k
- k = index into exception table (a.k.a. interrupt vector)
- Handler k is called each time exception k occurs

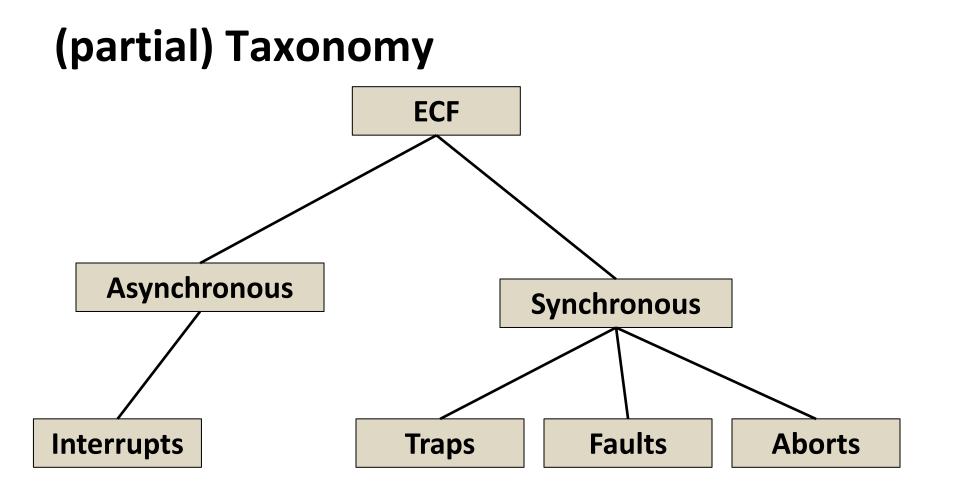

# **Asynchronous Exceptions (Interrupts)**

#### Caused by events external to the processor

- Indicated by setting the processor's interrupt pin
- Handler returns to "next" instruction

### Examples:

- Timer interrupt
  - Every few ms, an external timer chip triggers an interrupt
  - Used by the kernel to take back control from user programs
- I/O interrupt from external device
  - Hitting Ctrl-C at the keyboard
  - Arrival of a packet from a network
  - Arrival of data from a disk

# **Synchronous Exceptions**

- Caused by events that occur as a result of executing an instruction:
  - Traps
    - Intentional, set program up to "trip the trap" and do something
    - Examples: *system calls*, gdb breakpoints
    - Returns control to "next" instruction
  - Faults
    - Unintentional but possibly recoverable
    - Examples: page faults (recoverable), protection faults (unrecoverable), floating point exceptions
    - Either re-executes faulting ("current") instruction or aborts

Aborts

- Unintentional and unrecoverable
- Examples: illegal instruction, parity error, machine check
- Aborts current program

### **System Calls**

- Each x86-64 system call has a unique ID number
- Examples:

| Number | Name   | Description            |
|--------|--------|------------------------|
| 0      | read   | Read file              |
| 1      | write  | Write file             |
| 2      | open   | Open file              |
| 3      | close  | Close file             |
| 4      | stat   | Get info about file    |
| 57     | fork   | Create process         |
| 59     | execve | Execute a program      |
| 60     | _exit  | Terminate process      |
| 62     | kill   | Send signal to process |

# **System Call Example: Opening File**

- User calls: open (filename, options)
- Calls \_\_open function, which invokes system call instruction syscall

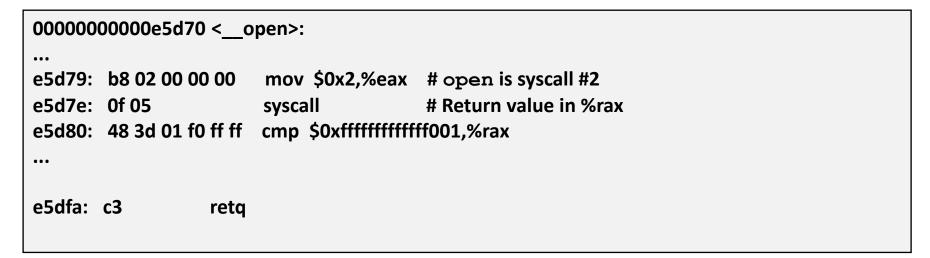

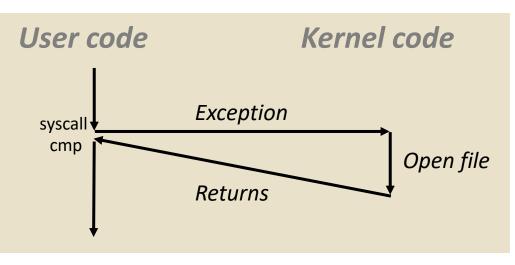

- %rax contains syscall number
- Other arguments in %rdi, %rsi, %rdx, %r10, %r8, %r9
- Return value in %rax
- Negative value is an error corresponding to negative errno

Bryant and O'Hallaron, Computer Systems: A Programmer's Perspective, Third Edition

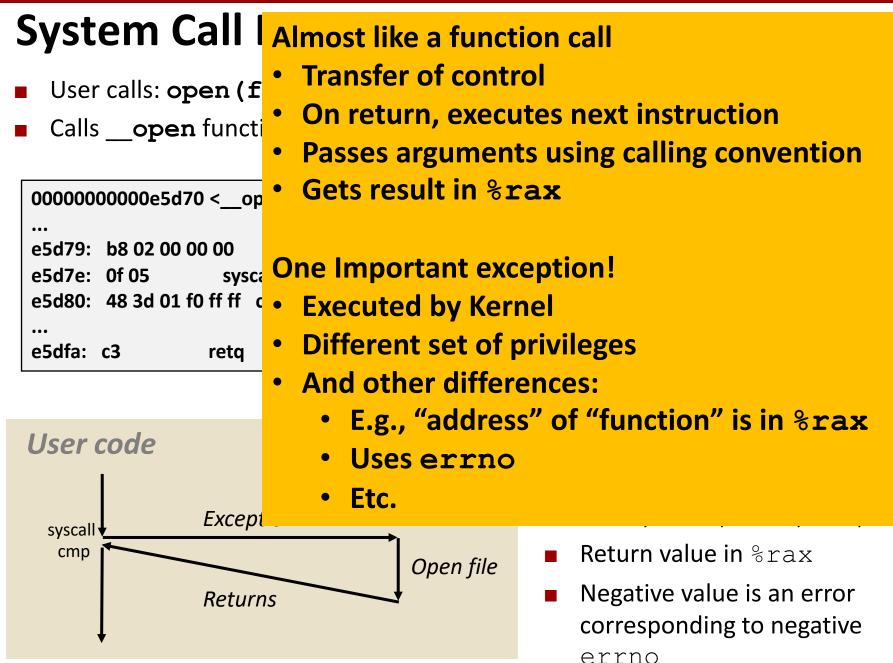

Bryant and O'Hallaron, Computer Systems: A Programmer's Perspective, Third Edition

### Fault Example: Page Fault

- User writes to memory location
- That portion (page) of user's memory is currently on disk

```
int a[1000];
main ()
{
    a[500] = 13;
}
```

| 80483b7: | c7 0 | 05 10 9 | 9d 04 08 | 3 0d | movl | \$0xd,0x8049d10 |
|----------|------|---------|----------|------|------|-----------------|
|----------|------|---------|----------|------|------|-----------------|

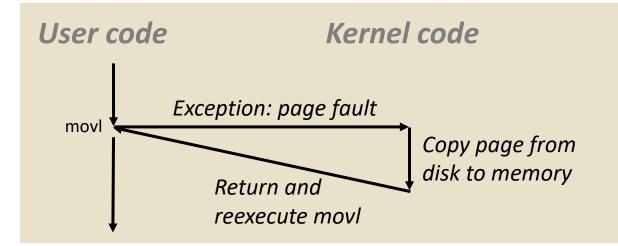

### Fault Example: Invalid Memory Reference

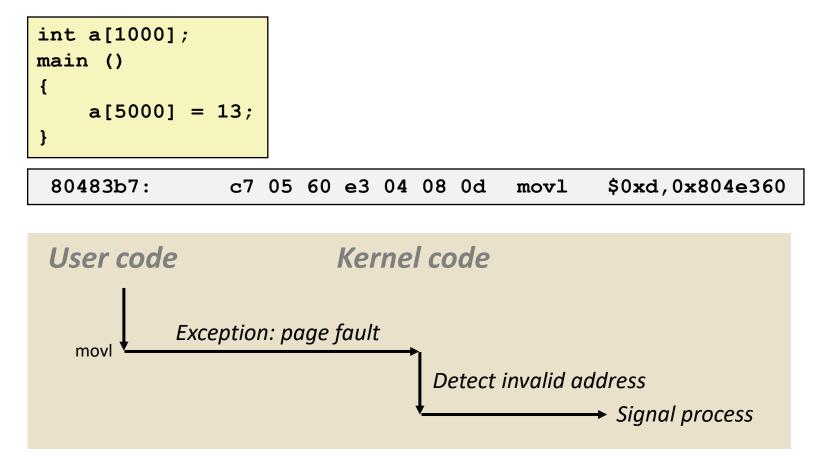

- Sends SIGSEGV signal to user process
- User process exits with "segmentation fault"

## Today

- Exceptional Control Flow
- Exceptions

#### Processes

Process Control

### Processes

Definition: A *process* is an instance of a running program.

- One of the most profound ideas in computer science
- Not the same as "program" or "processor"
- Process provides each program with two key abstractions:
  - Logical control flow
    - Each program seems to have exclusive use of the CPU
    - Provided by kernel mechanism called *context switching*
  - Private address space
    - Each program seems to have exclusive use of main memory.
    - Provided by kernel mechanism called virtual memory

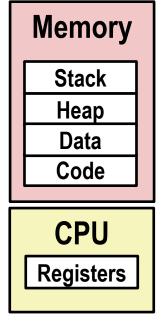

## **Multiprocessing: The Illusion**

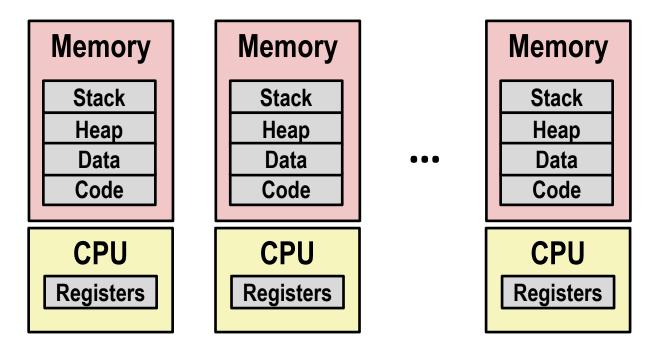

#### Computer runs many processes simultaneously

- Applications for one or more users
  - Web browsers, email clients, editors, ...
- Background tasks
  - Monitoring network & I/O devices

### **Multiprocessing Example**

| -                                                                                                    |                                                           |      |           |       |        |           |           |              | · · ·        |               |               |                |
|----------------------------------------------------------------------------------------------------|-----------------------------------------------------------|------|-----------|-------|--------|-----------|-----------|--------------|--------------|---------------|---------------|----------------|
| 00                                                                                                    | 0                                                         |      |           |       | X      | xter      | n         |              |              |               |               |                |
| Processes: 123 total, 5 running, 9 stuck, 109 sleeping, 611 threads<br>Load Avg: 1.03, 1.13, 1.14 CPU usage: 3.27% user, 5.15% sys, 91.56% idle<br>SharedLibs: 576K resident, 0B data, 0B linkedit.<br>MemRegions: 27958 total, 1127M resident, 35M private, 494M shared.<br>PhysMem: 1039M wired, 1974M active, 1062M inactive, 4076M used, 18M free.<br>VM: 280G vsize, 1091M framework vsize, 23075213(1) pageins, 5843367(0) pageouts.<br>Networks: packets: 41046228/11G in, 66083096/77G out.<br>Disks: 17874391/349G read, 12847373/594G written. |                                                           |      |           |       |        |           |           |              | 11:47:07     |               |               |                |
| PID                                                                                                    | COMMAND                                                   |      | TIME      | #TH   | ₩WQ    | #PORT     |           |              | RSHRD        | RSIZE         | VPRVT         | VSIZE          |
|                                                                                                    | Microsoft Of                                              |      | 02:28.34  |       | 1      | 202       | 418       | 21M          | 24M          | 21M           | 66M           | 763M           |
| 99051                                                                                                    | usbmuxd                                                   | 0.0  | 00:04.10  |       | 1      | 47        | 66        | 436K         | 216K         | 480K          | 60M           | 2422M          |
| 99006                                                                                                    | iTunesHelper                                              |      | 00:01.23  |       | 1<br>0 | 55        | 78        | 728K         | 3124K        | 1124K<br>484K | 43M           | 2429M          |
| 84286<br>84285                                                                                                    | bash                                                      | 0.0  | 00:00.11  |       | ŏ      | 20<br>32  | 24<br>73  | 224K<br>656K | 732K<br>872K | 484K<br>692K  | 17M<br>9728K  | 2378M<br>2382M |
|                                                                                                    | xterm<br>Microsoft Ex                                     | 0.0  | 21:58.97  |       | š      | 52<br>360 | 75<br>954 | 16M          | 65M          | 652N<br>46M   | 9720N<br>114M | 2002m<br>1057M |
| 55355-<br>54751                                                                                                    | sleep                                                     | 0.0  | 00:00.00  |       | 0      | 17        | 20        | 92K          | 212K         | 46n<br>360K   | 9632K         | 2370M          |
| 54739                                                                                                    | launchdadd                                                | ŏ,ŏ  | 00:00.00  |       | ĭ.     | 33        | 50        | 488K         | 220K         | 1736K         | 48M           | 2409M          |
| 54737                                                                                                    | top                                                       | Ğ.5  | 00:02.53  |       | ō      | 30        | 29        | 1416K        | 216K         | 2124K         | 17M           | 2378M          |
| 54719                                                                                                    | automountd                                                | 0.0  | 00:00.02  |       | ľ      | 53        | 64        | 860K         | 216K         | 2184K         | 53M           | 2413M          |
| 54701                                                                                                    | ocspd                                                     | Ŏ,Ŏ  | 00:00.05  |       | ī      | 61        | 54        | 1268K        | 2644K        | 3132K         | 50M           | 2426M          |
| 54661                                                                                                    | Grab                                                      | 0.Ĝ  | 00:02.75  |       | ŝ      | 222+      | 389+      | 15M+         | 26M+         | 40M+          | 75M+          | 2556M+         |
| 54659                                                                                                    | cookied                                                   | 0.0  | 00:00.15  |       | 3<br>1 | 40        | 61        | 3316K        | 224K         | 4088K         | 42M           | 2411M          |
| 53818                                                                                                    | mdworker                                                  | 0.0  | 00:01.67  |       | 1      | 52        | 91        | 7628K        | 7412K        | 16M           | 48M           | 2438M          |
| 50878                                                                                                    | ing prog                                                  | 0.0  | 00:14.17  | 311 . | 1.     | <b>M</b>  | 91        | 2464K        | 6148K        | 9976K         | 44M           | 2434M          |
| rynn                                                                                                    | nus bros                                                  | 21 d | 100:00 LQ | рc    |        | Mac       |           | 280K         | 872K         | 532K          | 9700K         | 2382M          |
| 50078                                                                                                    | emacs                                                     | 0.0  | 00:06.70  | 1     | 0      | 20        | 35        | 52K          | 216K         | 88K           | 18M           | 2392M          |
| Sy                                                                                                    | System has 123 processes, 5 of which are active 184 23924 |      |           |       |        |           |           |              |              |               |               |                |

Identified by Process ID (PID)

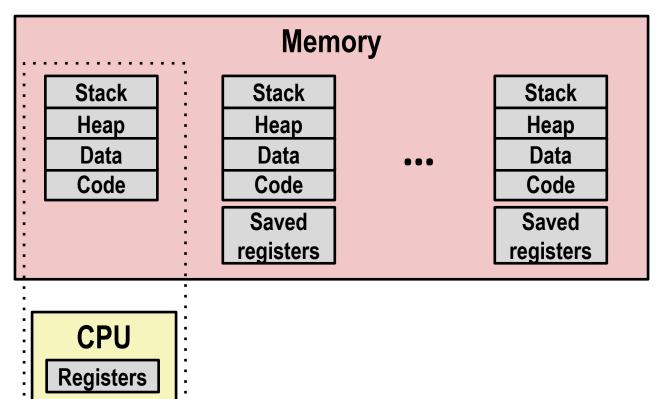

#### Single processor executes multiple processes concurrently

- Process executions interleaved (multitasking)
- Address spaces managed by virtual memory system (like last week)
- Register values for nonexecuting processes saved in memory

. . . . . . . .

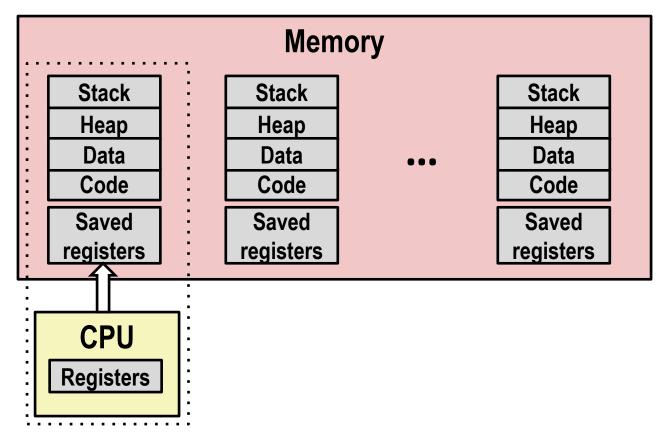

#### Save current registers in memory

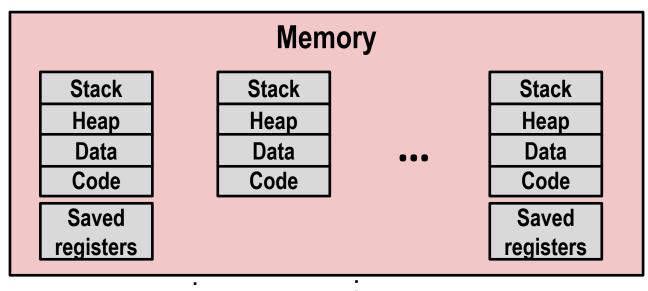

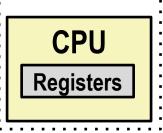

### Schedule next process for execution

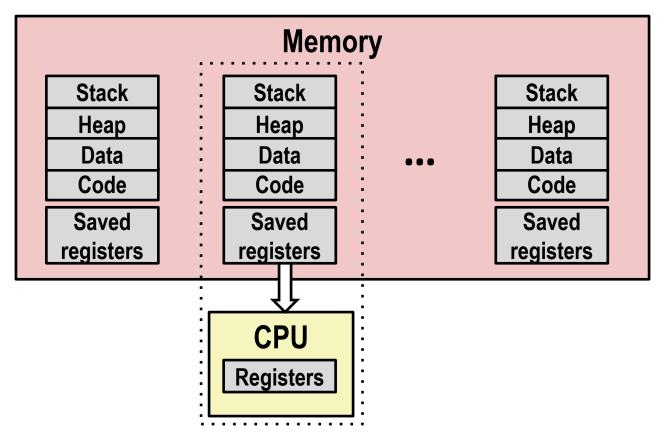

Load saved registers and switch address space (context switch)

## **Multiprocessing: The (Modern) Reality**

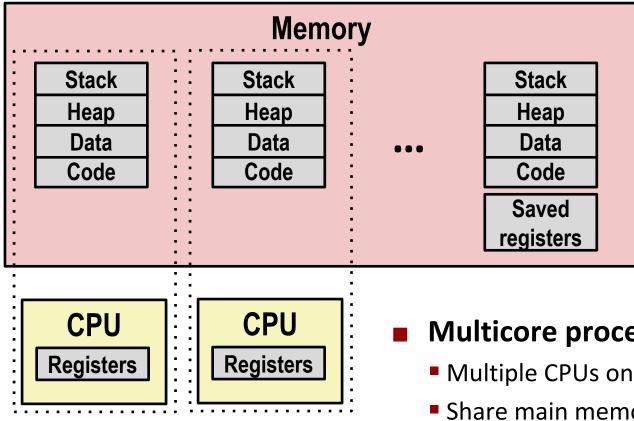

- **Multicore processors** 
  - Multiple CPUs on single chip
  - Share main memory (and some caches)
  - Each can execute a separate process
    - Scheduling of processors onto cores done by kernel

### **Concurrent Processes**

- Each process is a logical control flow.
- Two processes run concurrently (are concurrent) if their flows overlap in time
- Otherwise, they are sequential
- **Examples (running on single core):** 
  - Concurrent: A & B, A & C
  - Sequential: B & C

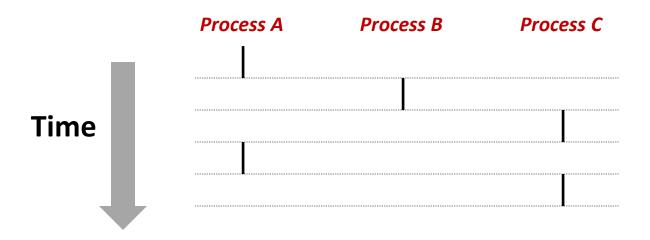

### **User View of Concurrent Processes**

- Control flows for concurrent processes are physically disjoint in time
- However, we can think of concurrent processes as running in parallel with each other

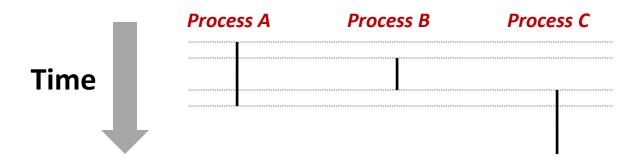

### **Context Switching**

Processes are managed by a shared chunk of memoryresident OS code called the *kernel* 

- Important: the kernel is not a separate process, but rather runs as part of some existing process.
- Control flow passes from one process to another via a context switch

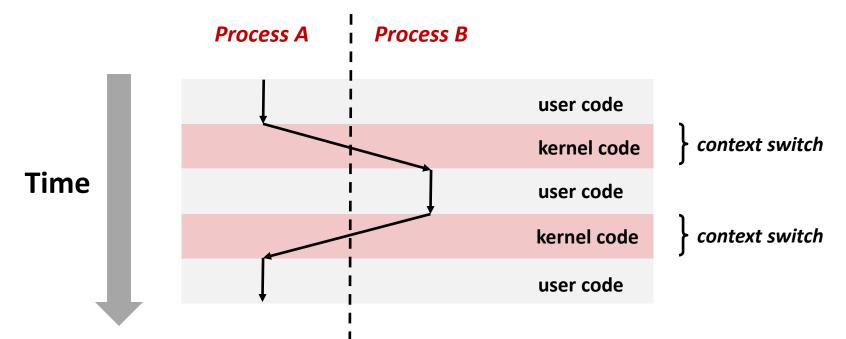

Bryant and O'Hallaron, Computer Systems: A Programmer's Perspective, Third Edition

## Today

- Exceptional Control Flow
- Exceptions

#### Processes

Process Control

# **System Call Error Handling**

- On error, Linux system-level functions typically return -1 and set global variable errno to indicate cause.
- Hard and fast rule:
  - You must check the return status of every system-level function
  - Only exception is the handful of functions that return void
- Example:

```
if ((pid = fork()) < 0) {
    fprintf(stderr, "fork error: %s\n", strerror(errno));
    exit(-1);
}</pre>
```

### **Error-reporting functions**

**Can simplify somewhat using an** *error-reporting function*:

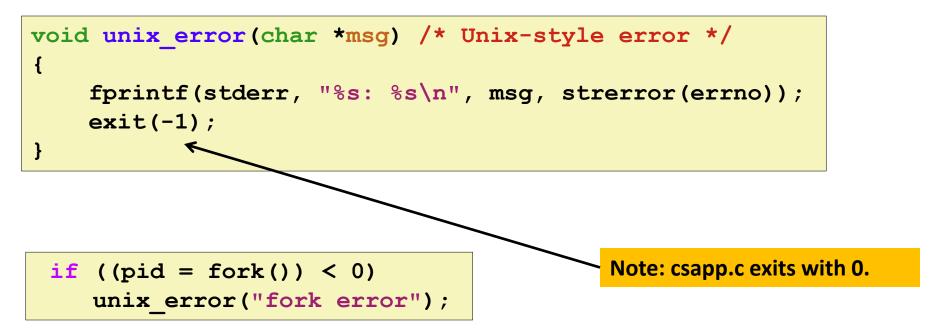

 But, must think about application. Not alway appropriate to exit when something goes wrong.

## **Error-handling Wrappers**

We simplify the code we present to you even further by using Stevens<sup>1</sup>-style error-handling wrappers:

```
pid_t Fork(void)
{
    pid_t pid;
    if ((pid = fork()) < 0)
        unix_error("Fork error");
        return pid;
}</pre>
```

pid = Fork();

### NOT what you generally want to do in a real application

<sup>1</sup>e.g., in "UNIX Network Programming: The sockets networking API" W. Richard Stevens

## **Obtaining Process IDs**

### pid\_t getpid(void)

Returns PID of current process

### pid\_t getppid(void)

Returns PID of parent process

### **Process Lifecycle**

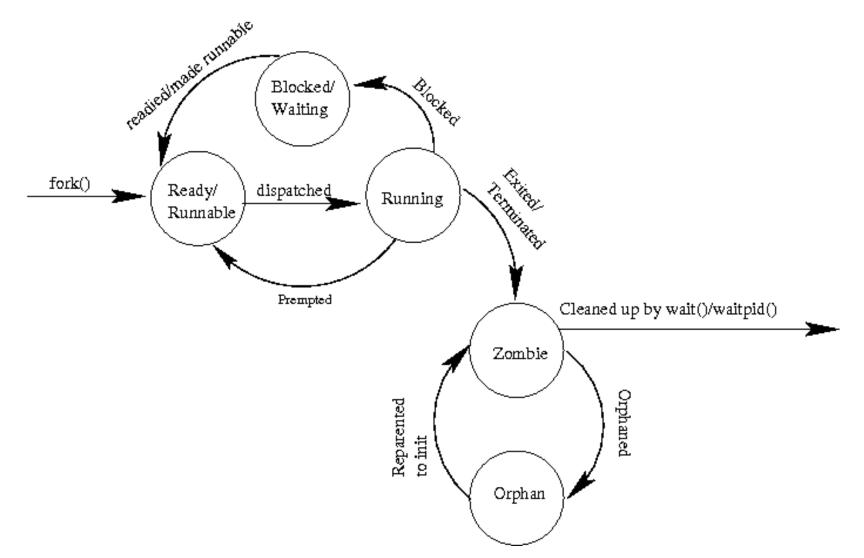

# **Creating and Terminating Processes**

From a programmer's perspective, we can think of a process as being in one of three states

### Running

Process is either executing, or waiting to be executed and will eventually be *scheduled* (i.e., chosen to execute) by the kernel

### Stopped

 Process execution is *suspended* and will not be scheduled until further notice (next lecture when we study signals)

#### Terminated

Process is stopped permanently

# **Terminating Processes**

#### Process becomes terminated for one of three reasons:

- Receiving a signal whose default action is to terminate (next lecture)
- Returning from the main routine
- Calling the exit function

#### void exit(int status)

- Terminates with an *exit status* of **status**
- Convention: normal return status is 0, nonzero on error
- Another way to explicitly set the exit status is to return an integer value from the main routine

#### exit is called once but never returns.

# **Creating Processes**

Parent process creates a new running child process by calling fork

#### int fork(void)

- Returns 0 to the child process, child's PID to parent process
- Child is *almost* identical to parent:
  - Child get an identical (but separate) copy of the parent's virtual address space.
  - Child gets identical copies of the parent's open file descriptors
  - Child has a different PID than the parent

#### fork is interesting (and often confusing) because it is called once but returns twice

# **Conceptual View of fork**

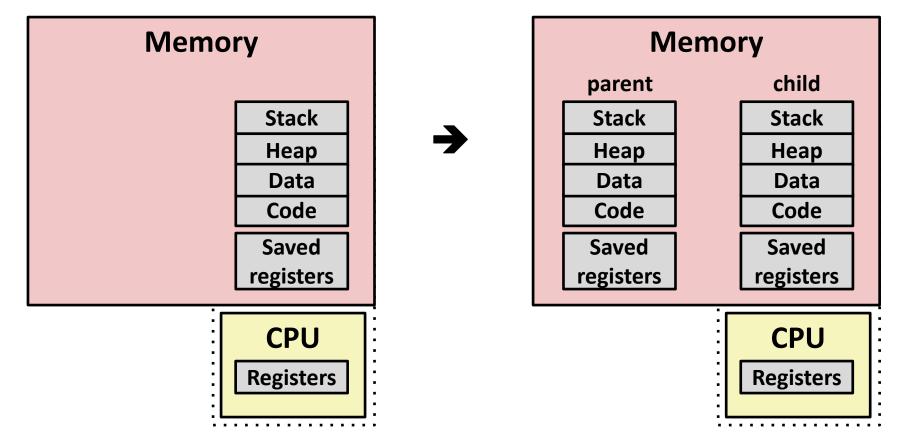

#### Make complete copy of execution state

- Designate one as parent and one as child
- Resume execution of parent or child

# The fork Function Revisited

VM and memory mapping explain how fork provides private address space for each process.

#### To create virtual address for new process:

- Create exact copies of current mm\_struct, vm\_area\_struct, and page tables.
- Flag each page in both processes as read-only
- Flag each vm\_area\_struct in both processes as private COW
- On return, each process has exact copy of virtual memory.

#### Subsequent writes create new pages using COW mechanism.

## fork Example

```
int main(int argc, char** argv)
{
   pid t pid;
    int x = 1;
    pid = Fork();
    if (pid == 0) { /* Child */
        printf("child : x=%d\n", ++x);
       return 0;
    }
    /* Parent */
    printf("parent: x=%d\n", --x);
    return 0;
}
                                 fork.c
```

- Call once, return twice
- Concurrent execution
  - Can't predict execution order of parent and child

| linux> ./fork | linux> ./fork | linux> ./fork | linux> ./fork |
|---------------|---------------|---------------|---------------|
| parent: x=0   | child : x=2   | parent: x=0   | parent: x=0   |
| child : x=2   | parent: x=0   | child : x=2   | child : x=2   |

Bryant and O'Hallaron, Computer Systems: A Programmer's Perspective, Third Edition

# fork Example

```
int main(int argc, char** argv)
{
   pid t pid;
    int x = 1;
    pid = Fork();
    if (pid == 0) { /* Child */
        printf("child : x=%d\n", ++x);
        return 0;
    }
    /* Parent */
    printf("parent: x=%d\n", --x);
    return 0;
}
```

```
linux> ./fork
parent: x=0
child : x=2
```

- Call once, return twice
- Concurrent execution
  - Can't predict execution order of parent and child
- Duplicate but separate address space
  - x has a value of 1 when fork returns in parent and child
  - Subsequent changes to x are independent
  - Shared open files
    - stdout is the same in both parent and child

# Modeling fork with Process Graphs

- A process graph is a useful tool for capturing the partial ordering of statements in a concurrent program:
  - Each vertex is the execution of a statement
  - a -> b means a happens before b
  - Edges can be labeled with current value of variables
  - printf vertices can be labeled with output
  - Each graph begins with a vertex with no inedges
- Any topological sort of the graph corresponds to a feasible total ordering.
  - Total ordering of vertices where all edges point from left to right

### **Process Graph Example**

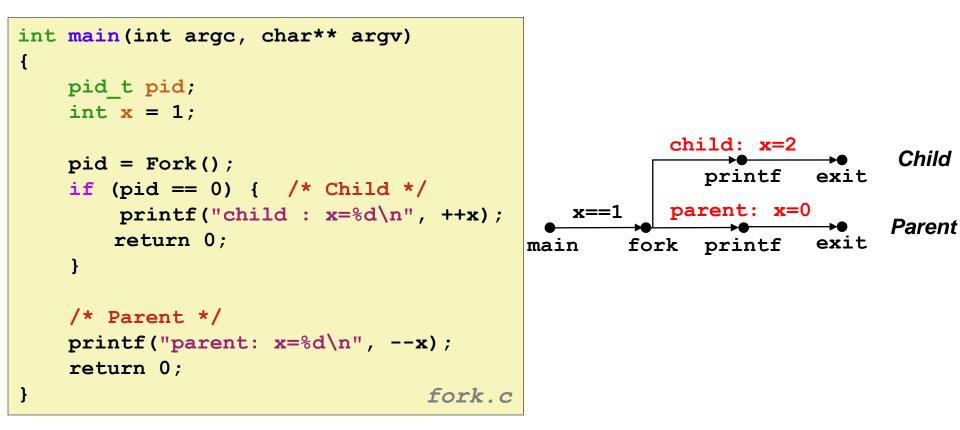

# **Interpreting Process Graphs**

Original graph:

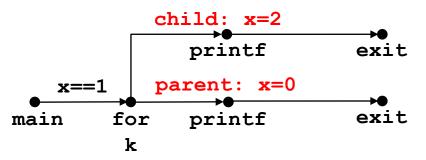

Relabled graph:

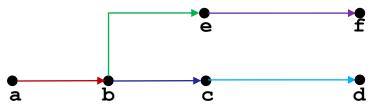

**Feasible total ordering:** 

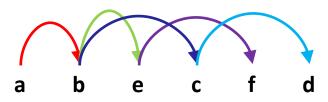

**Feasible or Infeasible?** 

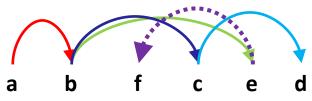

Infeasible: not a topological sort

## fork Example: Two consecutive forks

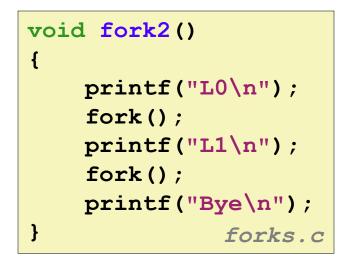

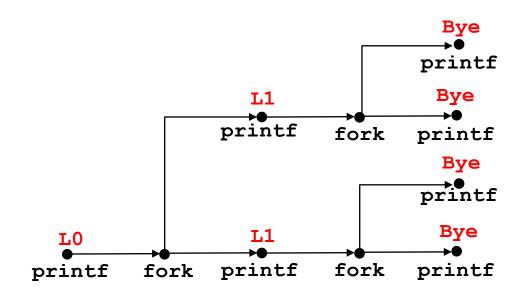

| Feasible output: | Infeasible output: |
|------------------|--------------------|
| L0               | LO                 |
| L1               | Вуе                |
| Вуе              | L1                 |
| Вуе              | Вуе                |
| L1               | L1                 |
| Вуе              | Вуе                |
| Bye              | Bye                |

# fork Example: Nested forks in parent

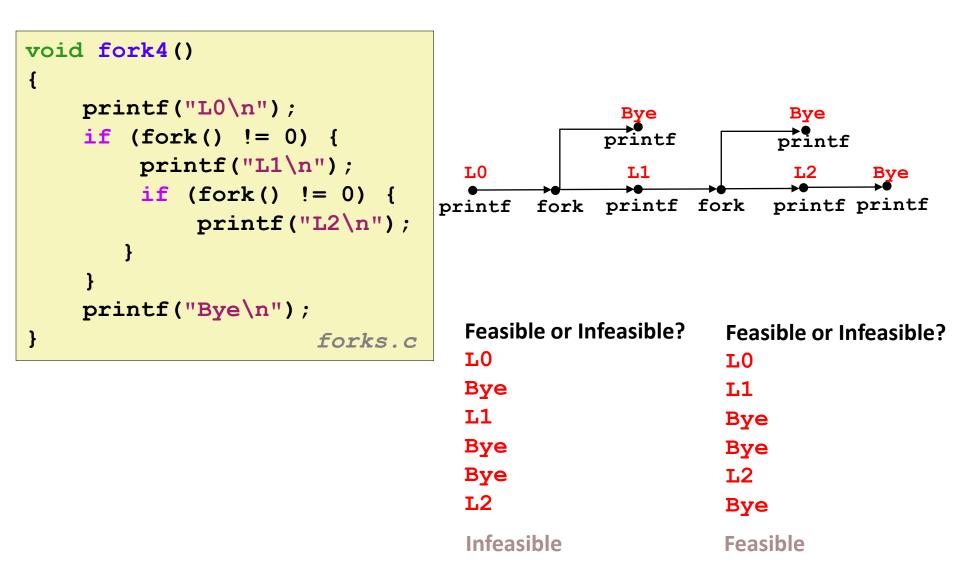

# fork Example: Nested forks in children

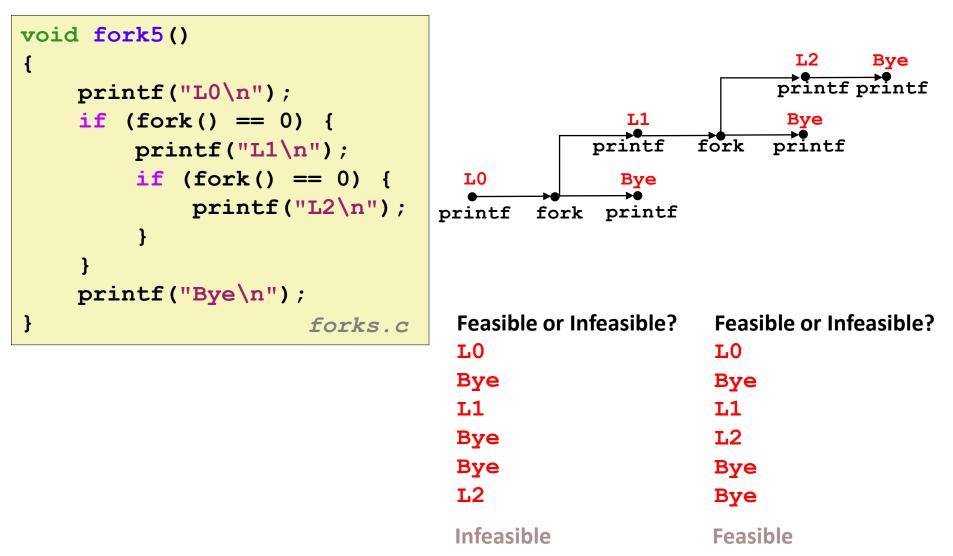

Bryant and O'Hallaron, Computer Systems: A Programmer's Perspective, Third Edition

### Quiz Time!

### Day 17 – ECF / Exceptions and Processes

Bryant and O'Hallaron, Computer Systems: A Programmer's Perspective, Third Edition

# **Reaping Child Processes**

### Idea

- When process terminates, it still consumes system resources
  - Examples: Exit status, various OS tables
- Called a "zombie"
  - Living corpse, half alive and half dead

### Reaping

- Performed by parent on terminated child (using wait or waitpid)
- Parent is given exit status information
- Kernel then deletes zombie child process

### What if parent doesn't reap?

- If any parent terminates without reaping a child, then the orphaned child should be reaped by init process (pid == 1)
  - Unless ppid == 1! Then need to reboot...
- So, only need explicit reaping in long-running processes
  - e.g., shells and servers

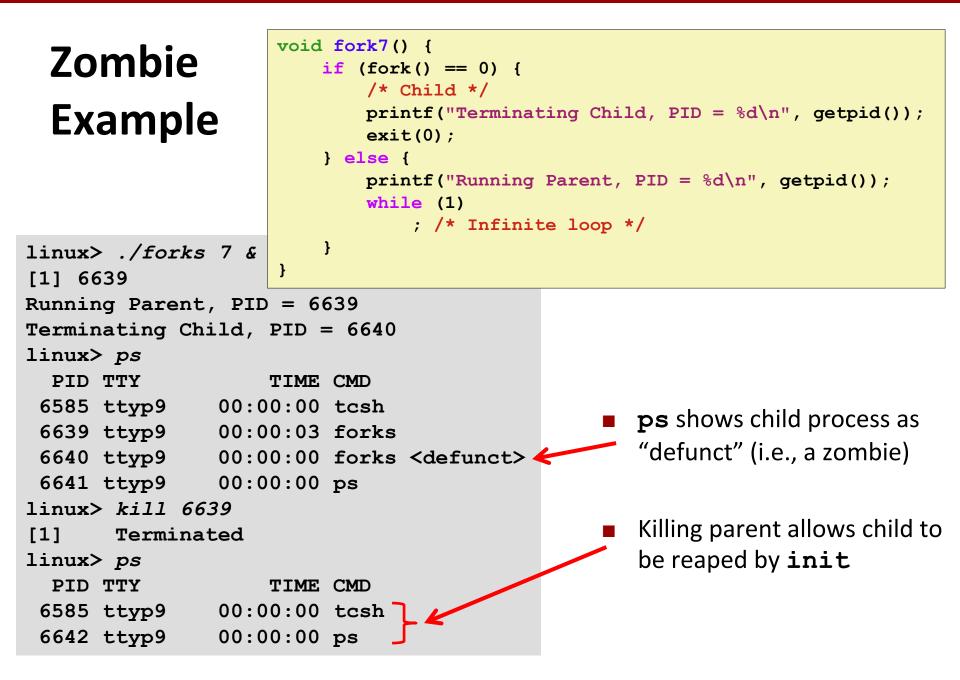

# Nonterminating **Child Example**

linux> ./forks 8

6585 ttyp9

linux> kill 6676 🗲

6676 ttyp9

6677 ttyp9

linux> ps

linux> ps

PID TTY

6585 ttyp9

6678 ttyp9

PID TTY

{

}

TIME CMD

TIME CMD

00:00:00 tcsh

00:00:00 ps

00:00:00 tcsh

00:00:00

00:00:06 forks

```
void fork8()
    if (fork() == 0) {
        /* Child */
        printf("Running Child, PID = d\n",
               getpid());
        while (1)
            ; /* Infinite loop */
    } else {
        printf("Terminating Parent, PID = %d\n",
               getpid());
        exit(0);
    }
```

Child process still active even though parent has terminated

Must kill child explicitly, or else will keep running indefinitely

Bryant and O'Hallaron, Computer Systems: A Programmer's Perspective, Third Edition

Terminating Parent, PID = 6675

Running Child, PID = 6676

# wait: Synchronizing with Children

Parent reaps a child by calling the wait function

#### int wait(int \*child\_status)

- Suspends current process until one of its children terminates
- Implemented as syscall

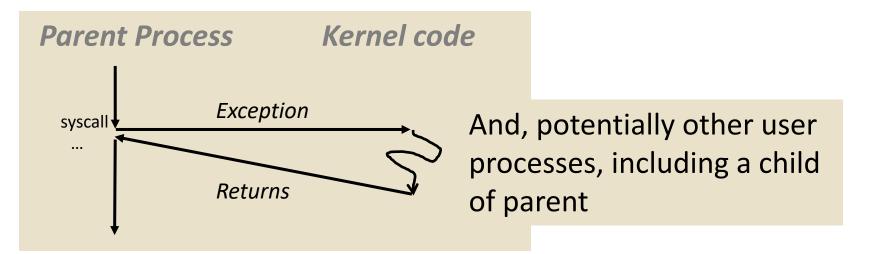

# wait: Synchronizing with Children

Parent reaps a child by calling the wait function

#### int wait(int \*child\_status)

- Suspends current process until one of its children terminates
- Return value is the pid of the child process that terminated
- If child\_status != NULL, then the integer it points to will be set to a value that indicates reason the child terminated and the exit status:
  - Checked using macros defined in wait.h
    - WIFEXITED, WEXITSTATUS, WIFSIGNALED, WTERMSIG, WIFSTOPPED, WSTOPSIG, WIFCONTINUED
    - See textbook for details

# wait: Synchronizing with Children

```
void fork9() {
    int child status;
                                                          HC
                                                                 exit
    if (fork() == 0) {
                                                       printf
        printf("HC: hello from child\n");
       exit(0);
                                                                         СТ
    } else {
                                                                        Bye
                                                          HP
        printf("HP: hello from parent\n");
        wait(&child status);
                                                   fork printf
                                                                wait printf
        printf("CT: child has terminated\n");
    }
    printf("Bye\n");
}
                                        forks.c
```

| Feasible output(s): |     |  |
|---------------------|-----|--|
| HC                  | HP  |  |
| HP                  | HC  |  |
| СТ                  | СТ  |  |
| Bye                 | Bye |  |

Infeasible output: HP CT Bye HC

Bryant and O'Hallaron, Computer Systems: A Programmer's Perspective, Third Edition

# Another wait Example

- If multiple children completed, will take in arbitrary order
- Can use macros WIFEXITED and WEXITSTATUS to get information about exit status

```
void fork10() {
   pid t pid[N];
    int i, child status;
    for (i = 0; i < N; i++)
        if ((pid[i] = fork()) == 0) {
            exit(100+i); /* Child */
    for (i = 0; i < N; i++) { /* Parent */</pre>
        pid t wpid = wait(&child status);
        if (WIFEXITED(child status))
            printf("Child %d terminated with exit status %d\n",
                   wpid, WEXITSTATUS(child status));
        else
            printf("Child %d terminate abnormally\n", wpid);
    }
}
                                                          forks.c
```

### waitpid: Waiting for a Specific Process

- pid\_t waitpid(pid\_t pid, int \*status, int options)
  - Suspends current process until specific process terminates
  - Various options (see textbook)

```
void fork11() {
   pid t pid[N];
    int i;
    int child status;
    for (i = 0; i < N; i++)
        if ((pid[i] = fork()) == 0)
            exit(100+i); /* Child */
    for (i = N-1; i \ge 0; i--) {
        pid t wpid = waitpid(pid[i], &child status, 0);
        if (WIFEXITED(child status))
            printf("Child %d terminated with exit status %d\n",
                   wpid, WEXITSTATUS(child status));
        else
            printf("Child %d terminate abnormally\n", wpid);
    }
                                                         forks.c
```

### execve: Loading and Running Programs

- int execve(char \*filename, char \*argv[], char \*envp[])
- Loads and runs in the current process:
  - Executable file filename
    - Can be object file or script file beginning with #!interpreter (e.g., #!/bin/bash)
  - ...with argument list argv
    - By convention argv[0]==filename
  - ...and environment variable list envp
    - "name=value" strings (e.g., USER=droh)
    - getenv, putenv, printenv

#### Overwrites code, data, and stack

Retains PID, open files and signal context

### Called once and never returns

...except if there is an error

Bryant and O'Hallaron, Computer Systems: A Programmer's Perspective, Third Edition

### execve Example

Execute "/bin/ls -lt /usr/include" in child process using current environment:

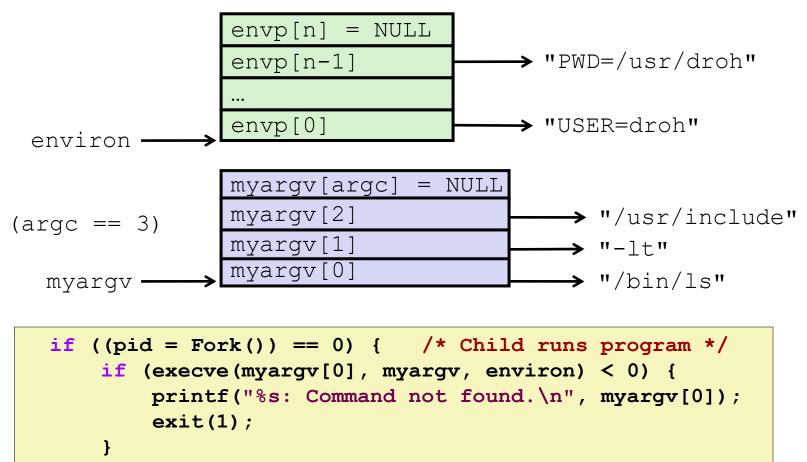

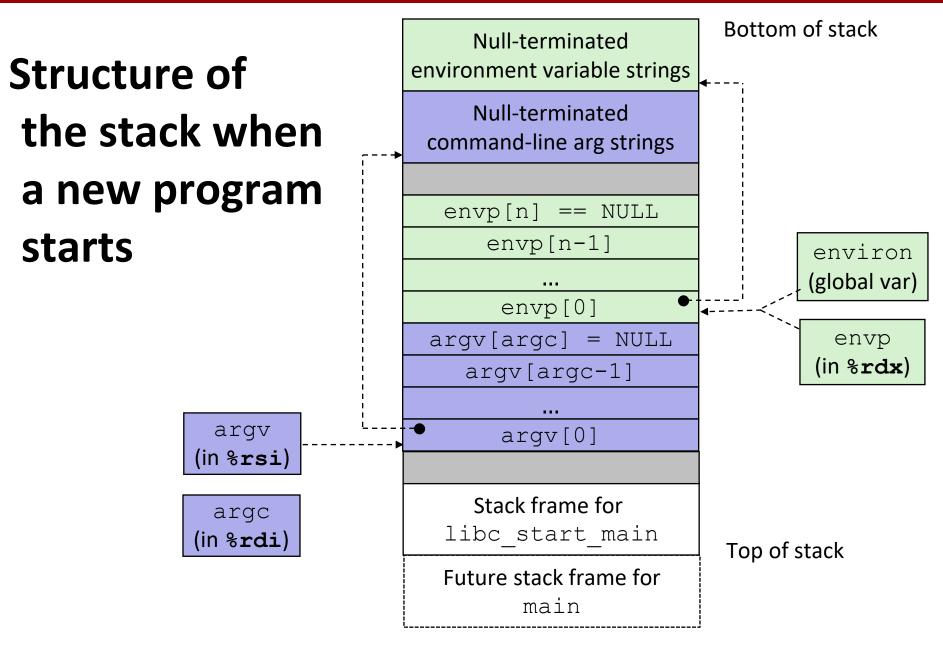

## **The execve Function Revisited**

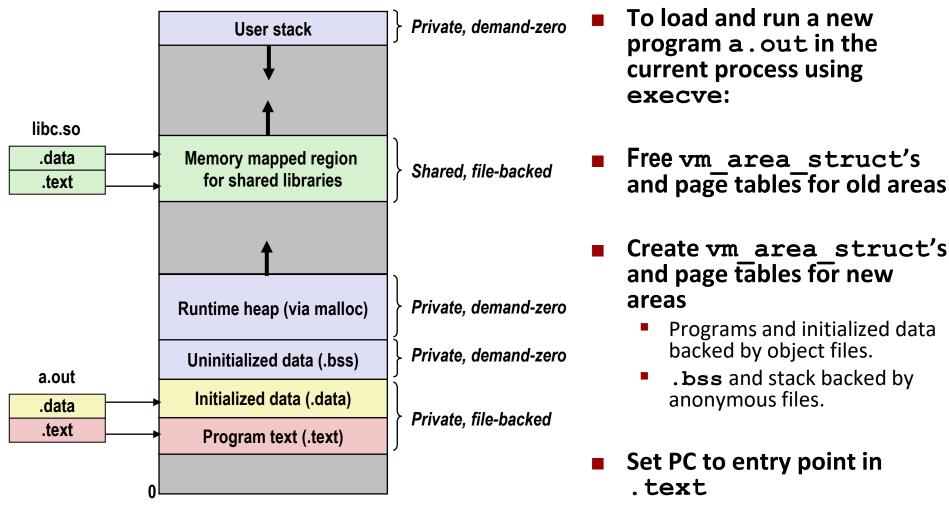

 Linux will fault in code and data pages as needed.

## Summary

#### Exceptions

- Events that require nonstandard control flow
- Generated externally (interrupts) or internally (traps and faults)

#### Processes

- At any given time, system has multiple active processes
- Only one can execute at a time on any single core
- Each process appears to have total control of processor + private memory space

# Summary (cont.)

#### Spawning processes

- Call fork
- One call, two returns

#### Process completion

- Call exit
- One call, no return

#### Reaping and waiting for processes

Call wait or waitpid

#### Loading and running programs

- Call execve (or variant)
- One call, (normally) no return

# Making fork More Nondeterministic

#### Problem

- Linux scheduler does not create much run-to-run variance
- Hides potential race conditions in nondeterministic programs
  - E.g., does fork return to child first, or to parent?
- Solution
  - Create custom version of library routine that inserts random delays along different branches
    - E.g., for parent and child in fork
  - Use runtime interpositioning to have program use special version of library code

## Variable delay fork

```
/* fork wrapper function */
pid t fork(void) {
    initialize();
    int parent delay = choose delay();
    int child delay = choose delay();
    pid t parent pid = getpid();
    pid t child pid or zero = real fork();
    if (child pid or zero > 0) {
        /* Parent */
        if (verbose) {
            printf(
"Fork. Child pid=%d, delay = %dms. Parent pid=%d, delay = %dms\n",
                   child pid or zero, child delay,
                   parent pid, parent delay);
            fflush(stdout);
        }
        ms sleep(parent delay);
    } else {
        /* Child */
        ms sleep(child delay);
    }
    return child pid or zero;
}
                                                             mvfork.c
```

68